# ECE 574 – Cluster Computing Lecture 7

Vince Weaver

https://web.eece.maine.edu/~vweaver

vincent.weaver@maine.edu

7 February 2023

#### **Announcements**

- Homework #3 was posted. Don't put it off until the last minute!
- Lots of coding
- Later homeworks will build off of it, but don't worry I will provide solutions

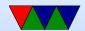

## Homework #3 Notes

- You can output intermediate sobel results for debugging
- If almost right except for a few areas, most likely forgot to saturate
  - note you need to saturate after combine as well
- If you run into trouble, send me your code to look at
- PAPI: be sure to do things in right order
- PAPI: if get weird results, be sure to check error returns from the functions. There's a PAPI\_sterror() that can help

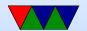

## Homework #2 Review - Measurements

| Procs   | 1   | 2    | 4    | 8    | 16   | 32   | 64   |
|---------|-----|------|------|------|------|------|------|
| Time    | 115 | 60   | 35   | 20   | 18   | 17   | 17   |
| GFLOPS  | 46  | 89   | 154  | 269  | 299  | 313  | 318  |
| Speedup |     | 1.9  | 3.3  | 5.8  | 6.4  | 6.8  | 6.8  |
| Peff    | _   | 0.96 | 0.82 | 0.72 | 0.40 | 0.21 | 0.11 |

- 3bi) Speedup: (t1/tp)
   This year moving to 32 threads actually helped slightly
   What is different? Kernel? Compiler? OpenBLAS?
   Firmware?
- 3bii) Parallel efficiency: (Sp/p or T1/pTp)
- 3biii) Yes, time decreases as you add cores.

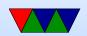

- Not ideal strong scaling though.
- Note: "weak" is not the same as "poor strong scaling"
- 3biv) No weak, didn't test with sizes constant How could we test this?
- 3bv Time is less as only dgemm, not malloc or randomizing
- 3bvi More because user adds up all threads/cores

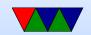

## Homework #2 Review - perf record

3a) dgemm kernel (double-precision generic matrix-matrix multiply. algorithm kernel (core) not Linux kernel)
 If you got big time in kernel, you ran perf on time

```
56.01% xhpl
                 xhpl
                                         [.] dgemm_kernel
11.22% xhpl
                 [kernel.kallsyms]
                                         [k] syscall_exit_to_user_mode
4.12% xhpl
                 [kernel.kallsyms]
                                         [k] __entry_text_start
3.79% xhpl
                 [kernel.kallsyms]
                                         [k] syscall_return_via_sysret
3.59% xhpl
                 xhpl
                                         [.] HPL_lmul
1.33% xhpl
                xhpl
                                         [.] HPL_rand
1.08% xhpl
                                         [.] HPL_ladd
                xhpl
```

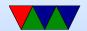

## Homework #2 Review – perf annotate

```
0.22:
             vfmadd231pd %ymm0,%ymm1,%ymm4
             vfmadd231pd %ymm0,%ymm2,%ymm8
0.27:
             vfmadd231pd %ymm0,%ymm3,%ymm12
0.28:
             vbroadcastsd -0x58(%rdi),%ymm0
0.21:
             vfmadd231pd %ymm0,%ymm1,%ymm5
0.45:
0.20:
             vfmadd231pd %ymm0,%ymm2,%ymm9
             vfmadd231pd %ymm0,%ymm3,%ymm13
0.37:
             vbroadcastsd -0x50(%rdi),%ymm0
0.09:
```

in dgemm\_kernel()
 vbroadcastd – broadcast 64-bit fp value from memory
 and copy 4 times in 256-bit AVXregister
 vfmadd231pd – fused multiply-add of packed doubles.

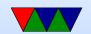

- 231 refers to the order of the operands (2\*3+1), store in 1)
- 3c) skid
  - Will :pp avoid the skid?
  - Why no one thing stand out in profile?
     Hand optimized assembly, people have worked a long time on optimizing this getting low hanging stuff
  - Both instructions only listed as latency 1 in the agner fogg, though that doesn't count cache access

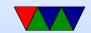

## Homework #2 – Weak Scaling Info

If ideal strong scaling, then parallel efficiency would be closer to 1. Not enough results for weak scaling.

To get 1G/core, roughly 
$$\frac{2}{3}*n^3=500B*p$$

| Cores |      | N=20k | Size=3.2G | Size=1G/core | time | Speedup | GFLOPs |
|-------|------|-------|-----------|--------------|------|---------|--------|
| 1     | 119s | 3.2G  | 11,000    | 9000         | 11.5 |         | 42.5   |
| 2     | 64s  | 1.6G  | 16,000    | 11500        | 14   | 0.82    | 72     |
| 4     | 37s  | 0.8G  | 22,360    | 14400        | 14   | 0.82    | 139    |
| 8     | 22s  | 0.4G  | 31,600    | 18200        | 18   | 0.63    | 222    |
| 16    | 18s  | 0.2G  | 44,700    | 22900        | 26   | 0.44    | 304    |
| 32    | 18s  | 0.1G  | 63,240    | 28800        | 47   | 0.24    | 336    |
| 64    | 18s  | 0.05G | 89,000    | 36000        | 93   | 0.12    | 334    |

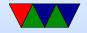

# Parallel Programming!

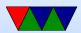

## **Single-Thread Processes**

- A process is a program running on a computer, usually being managed by an operating system
- Process has one view of memory, one program counter, one set of registers, one stack

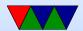

## Multi-tasking / Multi-Programming

- Most OSes give illusion of running multiple processes at once (even on a single core system)
- Rapidly switch between all running processes, hundreds of times a second
- Context switch each process has own program counter saved and restored as well as other state (registers)
- Virtual Memory is used to give each process illusion they have sole access to memory in the machine
- OSes often have many things running, often in

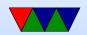

background.

On Linux/UNIX sometimes called daemons Can use top or ps to view them.

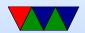

### **Processes: OS Interface**

- Creating new: on Unix its fork/exec, windows
   CreateProcess
- Children live in different address space, even though it is a copy of parent
- Process termination: what happens?
   Resources cleaned up. atexit() routines run.
   How does it happen?
   exit() syscall (or return from main).
   Killed by a signal.

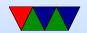

#### Error

- Unix process hierarchy.
   Parents can wait for children to finish, find out what happened not strictly possible to give your children away, although init inherits orphans
- Process control block.

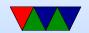

# Could you build a multi-cpu program using just Processes?

- Yes
- Need to pass data between the different processes
- Network use sockets (network on UNIX domain sockets)
  - Message Passing
- Shared Memory interfaces like SYSV Shared Memory or mmap() could create memory region shared by two processes

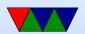

• This is a pain to code for, ways to automate?

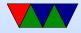

### **Threads**

- Default: each process has one address space and single thread of control.
- It might be useful to have multiple threads share one address space
  - OGUI: interface thread and worker thread?
  - o Game: music thread, Al thread, display thread?
  - Webserver: can handle incoming connections then pass serving to worker threads
  - Why not just have one process that periodically

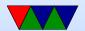

## switches?

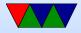

## Multithreading

- Implementation:
   Each thread has its own PC
   Each thread has its own stack
- Why do it?
   shared variables, faster communication
   multiprocessors?
   mostly if does I/O that blocks, rest of threads can keep going
   allows overlapping compute and I/O

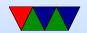

#### • Problems:

What if both wait on same resource (both do a scanf from the keyboard?)

On fork, do all threads get copied?

What if thread closes file while another reading it?

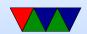

# **Thread Implementations**

Cause of many flamewars over the years

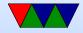

# User-Level Threads (N:1 one process many threads)

#### Benefits

- Kernel knows nothing about them. Can be implemented even if kernel has no support.
- Each process has a thread table
- When it sees it will block, it switches threads/PC in user space
- Different from processes? When thread\_yield() called it can switch without calling into the kernel (no slow

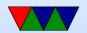

## kernel context switch)

- Can have own custom scheduling algorithm
- Scale better, do not cause kernel structures to grow

#### Downsides

- How to handle blocking? Can wrap things, but not easy. Also can't wrap a pagefault.
- Co-operative, threads won't stop unless voluntarily give up.

Can request periodic signal, but too high a rate is inefficient.

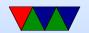

# Kernel-Level Threads (1:1 process to thread)

#### Benefits

- Kernel tracks all threads in system
- Handle blocking better

#### Downsides

- Thread control functions are syscalls
- When yielding, might yield to another process rather than a thread

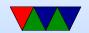

Might be slower

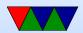

## Hybrid (M:N)

- Can have kernel threads with user on top of it.
- Fast context switching, but can have odd problems like priority inversion.

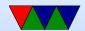

## POSIX Threads (pthreads)

- Standardized thread interface
- Standard cross-platform set of routines to use

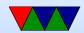

## **Linux Threading – Historical**

- Linux original thread implementation was horrible software based
- Originally used only userspace implementations. GNU portable threads.
- LinuxThreads use clone syscall, SIGUSR1 SIGUSR2 for communicating.
  - Could not implement full POSIX threads, especially with signals. Replaced by NPTL
  - Hard thread-local storage

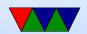

Needed extra helper thread to handle signals Problems, what happens if helper thread killed? Signals broken? 8192 thread limit? proc/top clutter up with processed, not clear they are subthreads

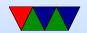

## **Linux Threading – NPTL**

- NPTL Native POSIX Thread Library
- Kernel threads
- Clone syscall, new futex system calls.
- Developed around 2003 or so by Drepper and Molnar at RedHat, Kernel 2.6
- Why kernel? Linux has very fast context switch compared to some OSes.
- Need new C library/ABI to handle location of threadlocal storage

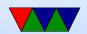

On x86 the fs/gs segment used. Others need spare register.

- Signal handling in kernel
- Clone handles setting TID (thread ID)
- exit\_group() syscall added that ends all threads in process, exit() just ends thread.
   exec() kills all threads before execing
   Only main thread gets entry in proc

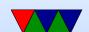

## **Pthread Programming**

based on this really good tutorial here:

https://computing.llnl.gov/tutorials/pthreads/

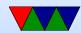

## **Pthread Programming**

- Changes to shared system resources affect all threads in a process (such as closing a file)
- Identical pointers point to same data
- Reading and writing to same memory is possible simultaneously (with unknown origin) so locking must be used

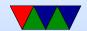

## When can you use?

- Work on data that can be split among multiple tasks
- Work that blocks on I/O
- Work that has to handle asynchronous events

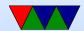

### **Models**

- Pipeline task broken into a set of subtasks that each execute serial on own thread
- Manager/worker a manager thread assigns work to a set of worker threads. Also manager usually handles I/O static worker pool – constant number of threads dynamic worker pool – threads started and stopped as needed
- Peer like manager/worker but the manager also does calculations

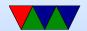

## **Shared Memory Model**

- All threads have access to shared memory
- Threads also have private data
- Programmers must properly protect shared data

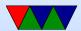

## **Thread Safety**

- Is a function called thread safe?
- Can the code be executed multiple times simultaneously?
- The main problem is if there is global state that must be remembered between calls. For example, the strtok() function.
- As long as only local variables (on stack) usually not an issue.
  - Can be addressed with locking.

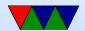

### **POSIX** Threads

- 1995 standard
- Various interfaces:
  - 1. Thread management: Routines for manipulating threads creating, detaching, joining, etc. Also for setting thread attributes.
  - 2. Mutexes: (mutual exclusion) Routines for creating mutex locks.
  - 3. Condition variables allow having threads wait on a lock

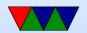

4. Synchronization: lock and barrier management

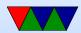

## POSIX Threads (pthreads)

- A C interface. There are wrappers for Fortran.
- Over 100 functions, all starting with pthread\_
- Involve "opaque" data structures that are passed around.
- Include pthread.h header
- Include -pthread in linker command to compiler

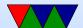